## **INFORMAȚII UTILE BRD ANYMA** - FX

## **CUM PROCEDEZ ÎN CAZUL ÎN CARE TRANZACȚIA NU SE DECONTEAZĂ?**

Verifică dacă ai disponibil suficient în cont iar în caz afirmativ contactează Managerul de clientelă.

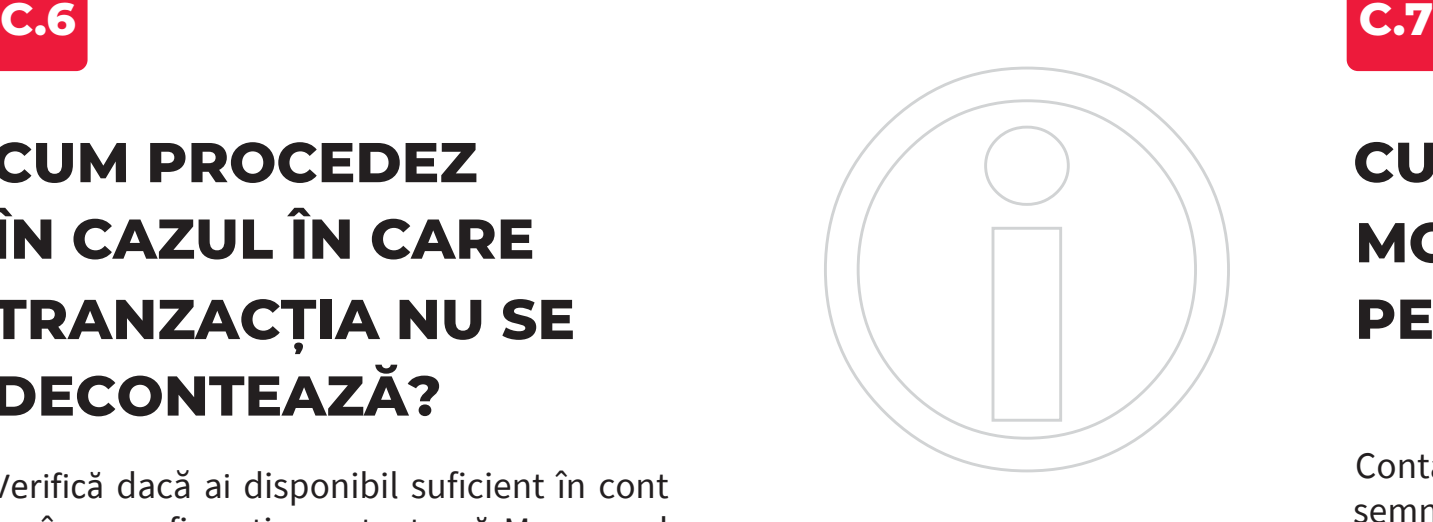

## **CUM POT ADĂUGA SAU MODIFICA UN CONT PENTRU DECONTARE?**

Contactează Managerul de clientelă pentru a semna un act adițional la Cererea inițială de utilizare a sistemului **Anyma Online Trading Modulul FX**.